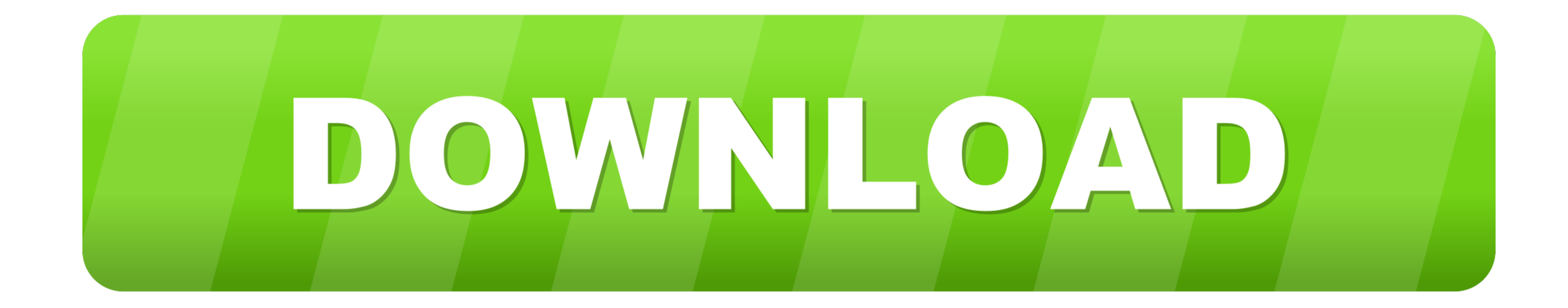

## [Linux | Gtk-WARNING \\*\\*: Attempting To Set The Permissions Of](https://bytlly.com/1x04bj)

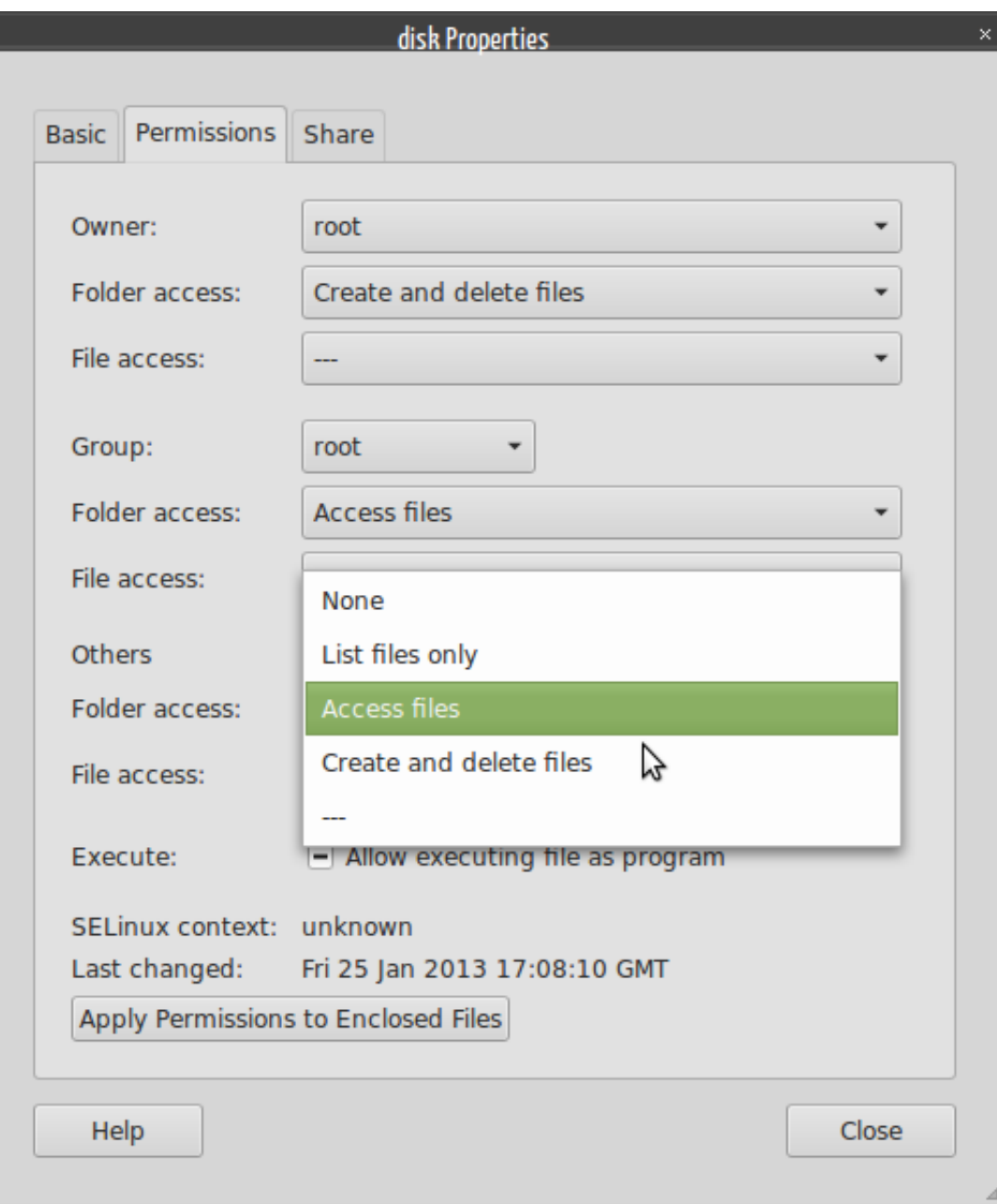

[Linux | Gtk-WARNING \\*\\*: Attempting To Set The Permissions Of](https://bytlly.com/1x04bj)

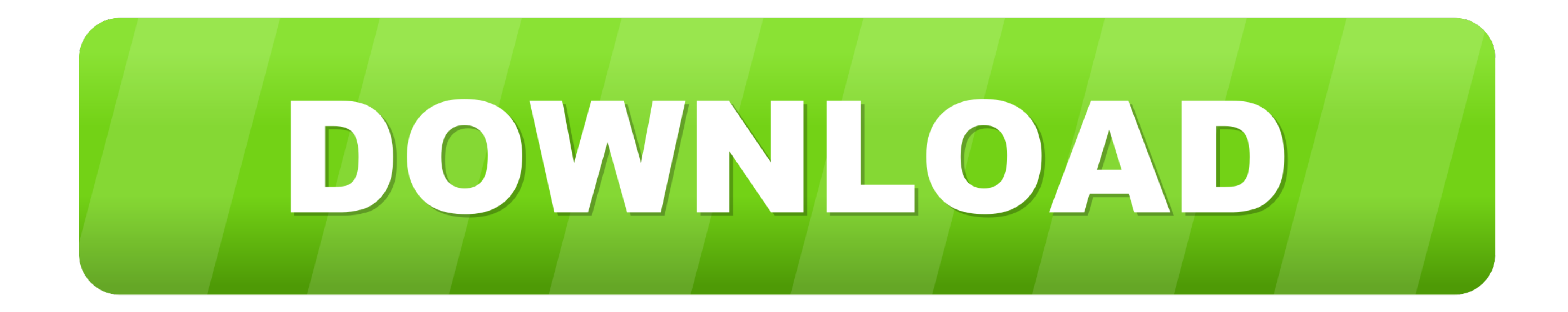

This should already be installed on your Linux distribution, it doesn't require ... for WiFi but "Insufficient privileges" for ethernet But trying to configure the em1 ...

As user2, try to access the file by typing cat testfile. The file should appear on the screen. 8. As user2, try to change the name of the file by typing mv testfile .... TMK9SV': No such file or directory (gedit:4951): Gtk

Try "chmod a+r /etc/vmware/config" and it may fix your problem. ... security on a Red Hat/Linux system The installer should always set the correct permission ... (wmware-modconfig:1055): Gtk-WARNING \*\*: 06:35:48.322: canno error shows ...

Files and directories in Unix may have three types of permissions: read (`r'), write (`w'), and execute (`x'). Each permission may be `on' or `off' for each of three .... The Problem. Under ubuntu 16.04 I want a specific s are universally available on all Unix and Linux derived platforms. ... and how the system should handle attempts to access or modify permissions that are controlled by one of these, using commands designed for another.. ..

Modernize your infrastructure with SUSE Linux Enterprise servers, cloud technology for IaaS, and SUSE's software-defined storage.. Note: If Anyconnect GUI client is already opened and you try to connect Anyconnect.cisco .. a better solution is to fix the Udev rules .... 1. Overview. To get us up and running with Arduino, we are going to install the Arduino IDE, a program that will help us write code .... Gtk-WARNING \*\*: Attempting to set the